# Product information No. 607A

## **April 2020**

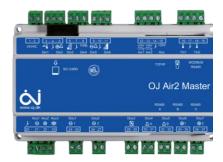

## OJ-Air2 Software version 5.09

OJ-Air2 software version 5.09 is released for up-grade with the SD-card. In the production at OJ Electronics version 5.07 is still used, until further notice.

## **Changes**

Compared to version 5.07 there were following improvements:

## **Functionality**

## **Energy meter**

 The new circutor <u>CVM-E3-mini</u> is now supported on Modbus port B&C.

#### Recirculation

- The exhaust fan is now operating continuously during AHU start up in recirculation configuration (UOE 5206)
- High outdoor temperatures are now used for heating in recirculation configuration (UOE 7656)

#### Factory settings

- Flow related settings are added to the factory setting file even if some are equal to the default factory values (UOE 6822)
- Reload of factory settings having air volumes above 30.000 m3/h now returns correct max. airflow, flow set-points (UOE 5476) and gas heater flow set-points (UOE 7506)
- New FC-DV settings are now saved correctly (UOE8201)

#### De-icing

 Dynamic pressure used for cross/counter-flow de-icing is now using the extract flow as reference since the supply flow can be reduced due to low supply air temperature (UOE 6676)

#### Service stop

 Dampers are now kept open until the fans have stopped spinning in case of activation of "Service stop" (UOE 7686)

#### BMS operation modes

 Switching from "BMS Night heat" to "BMS High speed" now uses the High speed set-point. (UOE 8151)

#### Web

 1\_1\_0, 2\_0\_0, 0\_4\_4: BMS Out door temperature is now displayed even if no "External outdoor air temp. sensor" is selected (UOE 8113)

#### OJ-Air2-HMI-35T

No changes

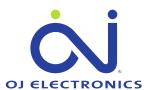

#### Hand terminal

No changes

#### Alarms

Return water sensor alarms in combi coil and water heaters are now active in combinations with an antifreeze thermostat connected to digital input "Frost thermostat" (UOE 5346)

#### Modbus registers

No changes

#### **BACnet**

Device Name in "Object Name" is now editable from a BACnet explorer e.g. Yabe or Ineasoft (UOE 7666)

#### Affected articles

OJ-Air2Master

### Coming into force

Version 5.09 is released for up-grade with SD-Card in week 17 2020.

## Compatibility

In general no changes are required when upgrading from version 5.07 to 5.09. If dynamic pressure de-icing is used at Cross/Counter flow heat exchangers, then the value reference table shall be measured again after the SW update.

#### Updating with the SD card

The OJ-Air2Master has to be with **software version 3.01** or higher. The following files must be copied to the SD card:

- "air2\_v207\_update\_rd.gz"
- "version.crc" (1kB, 08-04-2020, 19:17)
- "air2\_v509\_update\_jffs2.tar.gz"

**OBS:** This update requires three files on the SD-card, since the memory allocation has to be re-arranged in the OJ-Air2Master to software 5.xx layout. Due to the large amount of data, this update has a duration of approximately 8 minutes, if the current software version is lower than 5.01. See details on next page.

WARNING: Do not power off the OJ-Air2Master during the update.

The files are available at: http://www.ojelectronics.com/Support/Customer-Login.aspx

Up to 8Gb HC SD cards can be used from version 2.19. The SD-card shall have a MBR with msdos partition table, and the first primary partition in it shall be VFAT (or FAT32) file system.

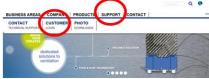

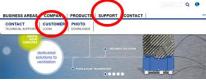

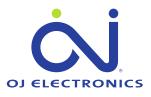

## Software 5.0x update sequence if current software version is lower than 5.01:

WARNING: Do not power off the OJ-Air2Master during the update sequence. It will damage the internal files and the OJ-Air2Master will need service at OJ Electronics factory.

- 1. Copy the **three** files to a SD card (Max. SD-card size is 8Gb)
- 2. Insert the SD card in the OJ-Air2Master
- 3. Wait approximately one minute until the new software is detected
- 4. Press update button on HMI
- 5. Wait 8 minutes until the update sequence is completed DON'T touch anything, just let the process run.

The HMI will show these screens during the update

The first screen

After 4 minutes

After 6 minutes

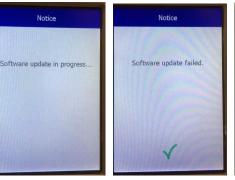

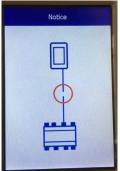

Flashing after 7 minutes

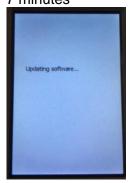

Update completed after 8 minutes

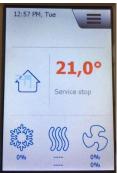

6. Verify the update was success full

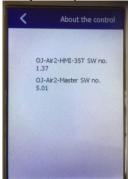

OJ-Air2-HMI-35T SW 1.37 is OK OJ-Air2-Master SW 5.09 is OK

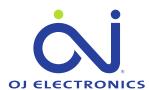